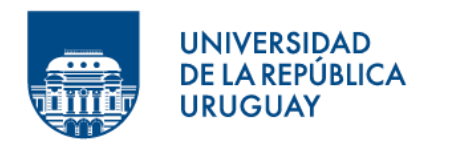

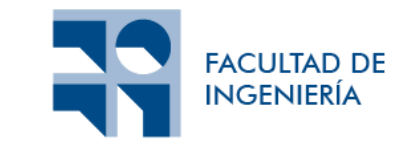

# **Documento de requerimientos y casos de uso**

Informe presentado por

### Dara Leslie Silvera Martínez y Nicolás Cámera López

en cumplimiento parcial de los requerimientos para la graduación de la carrera de Ingeniería en Computación de Facultad de Ingeniería de la Universidad de la República

Supervisores

Federico Gómez Frois Sylvia Rita da Rosa Zipitría

Montevideo, 30 de julio de 2023

# Índice

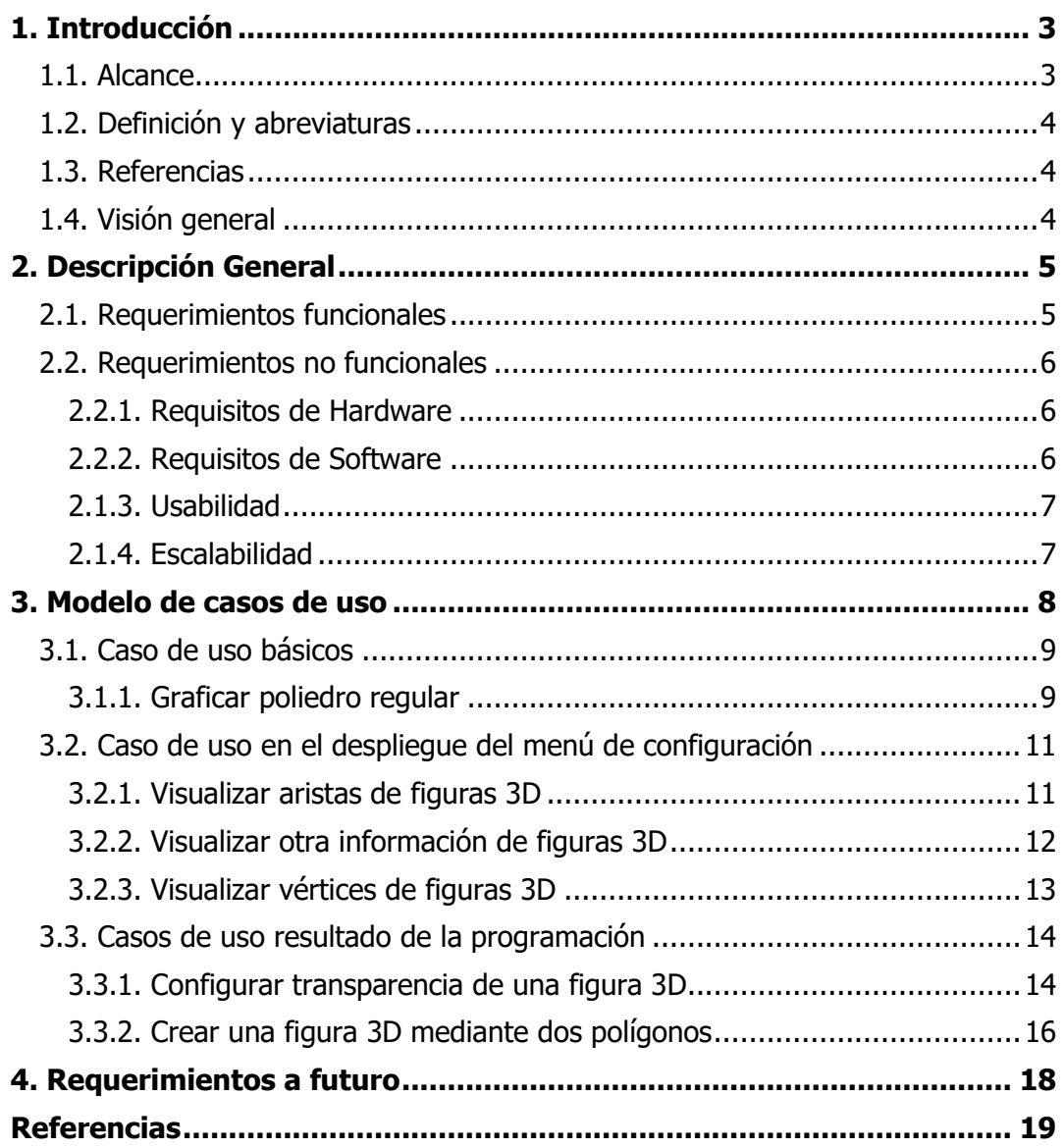

### <span id="page-2-0"></span>**1. Introducción**

El presente documento tiene la finalidad de definir el alcance del proyecto y detallar los requerimientos funcionales y no funcionales. Adicionalmente, se describen en detalle las nuevas funcionalidades que tendrán los distintos usuarios de MateFun.

#### <span id="page-2-1"></span>**1.1. Alcance**

La aplicación MateFun es utilizada en varios liceos, por lo que sus usuarios son alumnos y docentes.

- Alumno: utiliza la aplicación para graficar funciones y figuras geométricas, crear directorios, mover archivos y la realización de las tareas.
- Docente: utiliza la aplicación para graficar funciones, crear directorios, mover archivos y compartir archivos.

El siguiente diagrama 1.1.1 resume los casos de uso críticos de los usuarios<sup>1</sup>[,](#page-2-2) que son legados de la implementación de la aplicación MateFun.

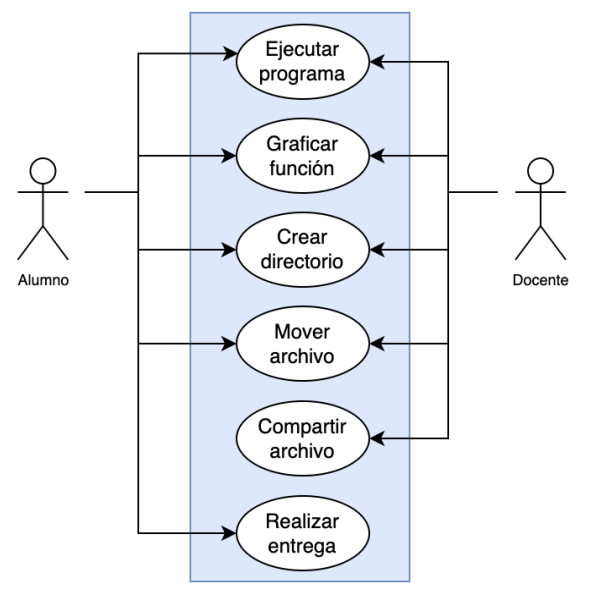

**Figura 1.1.1**: Diagrama de casos de uso críticos de los usuarios.

En este proyecto se busca potenciar y complementar las funcionalidades para graficar figuras 3D de MateFun, permitiendo así tener una amplia capacidad de modelado de figuras, así como un mayor enriquecimiento para las opciones de personalización de estas. En este contexto, se procura expandir las funcionalidades provistas por el caso de uso "Graficar función" de la Figura 1.1.1.

<span id="page-2-2"></span> $1$  Casos de uso que constituyen funcionalidades clave del sistema y que determinan el diseño de la arquitectura

#### <span id="page-3-0"></span>**1.2. Definición y abreviaturas**

Se realizaron notas al pie de la página para las definiciones y aclaraciones que es pertinente remarcar.

#### <span id="page-3-1"></span>**1.3. Referencias**

Al final del presente documento se cuenta con una sección "Referencias", la cual contiene enlaces a documentos utilizados para validar las afirmaciones realizadas a lo largo del documento.

#### <span id="page-3-2"></span>**1.4. Visión general**

En el presente documento se detallan los requerimientos funcionales y no funcionales acordados con el cliente, nuevas características de los distintos usuarios de la aplicación MateFun y requerimientos a futuro.

### <span id="page-4-0"></span>**2. Descripción General**

En las siguientes secciones se detallan los requerimientos funcionales y no funcionales que componen el alcance de este proyecto.

#### <span id="page-4-1"></span>**2.1. Requerimientos funcionales**

A continuación, se listan las distintas funcionalidades para los usuarios de esta aplicación. En particular, los dos tipos de usuarios (docente y alumno) tendrán las mismas funcionalidades.

- 1. Graficar poliedros regulares, tales como el tetraedro, octaedro, dodecaedro e icosaedro<sup>[2](#page-4-2)</sup>.
- 2. Visualizar las aristas de las figuras 3D.
- [3](#page-4-3). Visualizar la otra información de las figuras  $3D<sup>3</sup>$  mediante líneas punteadas.
- 4. Visualizar/resaltar los vértices de las figuras 3D.
- 5. Configurar la transparencia de las figuras 3D.
- 6. Dados dos polígonos, crear una figura 3D (un poliedro) que sea la unión de los dos polígonos mediante caras. Los dos polígonos serían la base de la nueva figura 3D. Entre otras figuras, esto permitirá graficar pirámides de base rectangular, circular y triangular.

Adicionalmente, se listan las distintas características a implementar/mejorar en la aplicación:

- Mantener el diseño base de las interfaces de usuario, adaptando las mismas a las nuevas funcionalidades.
- Mejorar el sistema de iluminación de las figuras 3D, para así pasar a una escena en donde la luz de las figuras siempre esté dada por la dirección en que se las mira. En otras palabras, la fuente de luz de las figuras será la cámara.
- Uniformizar la definición de las funciones para que así haya menos redundancia en la especificación de estas. Para ello, se plantean realizar los siguientes cambios a dos de las funciones ya existentes en MateFun:
	- $\circ$  La función cubo :: (R X R X R) -> Fig3D será renombrada como la función prisma :: (R X R X R) -> Fig3D

<span id="page-4-2"></span> $2$  El hexaedro (cubo) ya se puede graficar en el MateFun legado, pero sin las funcionalidades de 2 a 5.

<span id="page-4-3"></span><sup>&</sup>lt;sup>3</sup> Líneas interiores tales como la altura del cilindro, radio de la esfera, entre otras.

○ La función cilindro :: (R X R X R) -> Fig3D será eliminada del conjunto básico de funciones primitivas, ya que puede ser construida con la nueva funcionalidad de unir dos polígonos en 3D.

### <span id="page-5-0"></span>**2.2. Requerimientos no funcionales**

A continuación, se detallan los distintos requerimientos no funcionales que componen a la aplicación MateFun.

#### <span id="page-5-1"></span>**2.2.1. Requisitos de Hardware**

Para utilizar la aplicación Web MateFun, se necesita contar con

- Conexión a Internet.
- Procesador Intel Pentium 4 / AMD Athlon 64 o superior compatible con SS<sub>F2</sub>.
- Al menos 2GB de RAM, en caso de usar una distribución de Windows a 64 bits. En caso de usar Windows a 32 bits u otro sistema operativo, al menos 512MB de RAM.
- Disponer de un[a](#page-5-3) GPU, ya sea integrada al procesador o dedicada<sup>4</sup>.

Los requisitos de hardware principalmente se deducen de los requisitos mínimos para utilizar un navegador Web [1] [2] [3].

#### <span id="page-5-2"></span>**2.2.2. Requisitos de Software**

Como requisitos mínimos de software, los usuarios de la aplicación deberán utilizar un navegador Web con la función de JavaScript activada, renderizado de gráficos SVG [4], renderizado de gráficos WebGL [5] y soporte para API WebSocket [6]. Estos requisitos y otros más se cumplen al usar algunos de los siguientes navegadores:

- Chrome 16 en adelante
- Edge 12 en adelante
- Safari 7 en adelante
- Firefox 11 en adelante
- Opera 12.1 en adelante

En esta lista no aparece ninguna versión de Internet Explorer, porque desde el 15 de junio del presente año (2022) Microsoft ha dejado de dar soporte para el mismo [8].

<span id="page-5-3"></span><sup>4</sup> El motor de renderizado que usa MateFun para graficar en 3D requiere disponer de una GPU [7].

#### <span id="page-6-0"></span>**2.1.3. Usabilidad**

La usabilidad es uno de los aspectos más importante de toda aplicación. En el contexto de MateFun y de las nuevas funcionalidades a integrar, la usabilidad a la que se apunta es a seguir manteniendo una coherencia y uniformidad con la forma de escribir y usar las primitivas del intérprete.

Es por lo anterior que, las nuevas funcionalidades van a seguir los lineamientos de modelado que se han construido en el intérprete. Esto es:

- Simplicidad y facilidad al momento de usar las funciones.
- Similitud de las primitivas con el concepto de función matemática.
- Conjunto de primitivas minimal, pero con mucha potencia de modelado. Es decir, un conjunto de primitivas que permita construir una biblioteca de funciones más específicas.

#### <span id="page-6-1"></span>**2.1.4. Escalabilidad**

La arquitectura del sistema seguirá los lineamientos de diseño ya planteados en el graficador 3D, los cuales aportan una alta escalabilidad y mantenibilidad al módulo de dibujado 3D. Estos lineamientos se pueden observar en la figura 2.1.4.1. Para ejemplificar, el módulo de luz será modificado para sustituir el actual sistema de iluminación y el módulo de figuras será expandido para dar lugar a las nuevas construcciones que se quieren modelar.

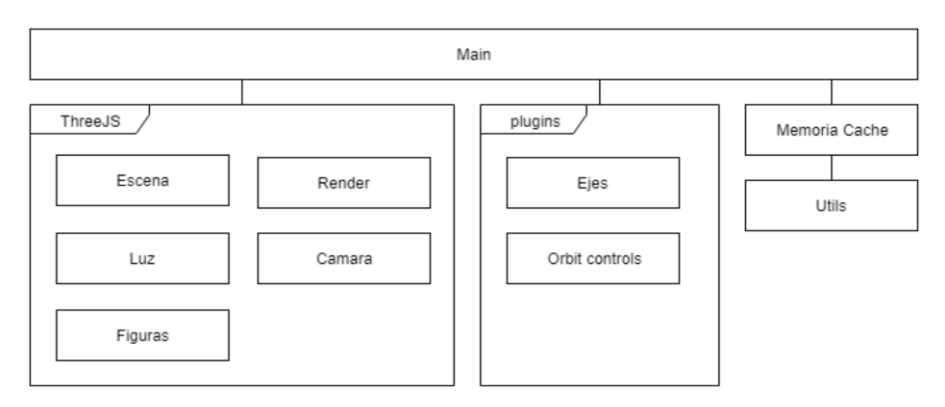

**Figura 2.1.4.1**: Arquitectura del graficador 3D [9].

Lo mismo sucederá con la arquitectura del intérprete, la misma será ampliada siguiendo los lineamientos de diseño que fueron establecidos como base para la mantenibilidad y modularización. Para ejemplificar, el módulo Figures del intérprete será expandido con las nuevas construcciones de figuras que se quieren modelar.

Por último, el código del graficador 3D será portado a TypeScript para hacer uso de todos los beneficios que este trae en la detección temprana de errores y en la alta escalabilidad que este aporta.

### <span id="page-7-0"></span>**3. Modelo de casos de uso**

En esta sección se describen los casos de uso para cada requerimiento funcional de l[a sección 2.1.](#page-4-1) En la figura 3.1 se pueden ver el diagrama de los nuevos casos de uso que se agregan en este proyecto.

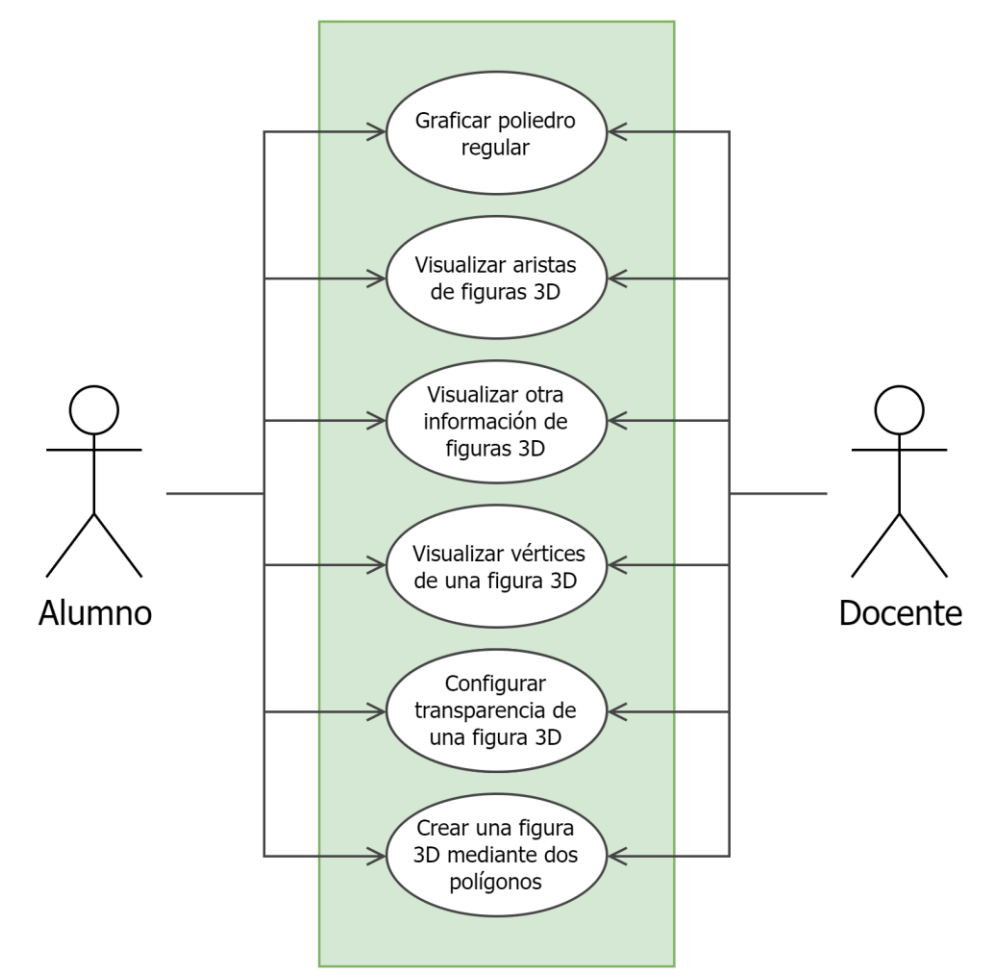

**Figura 3.1**: Diagrama de nuevos casos de uso para la aplicación MateFun.

### <span id="page-8-0"></span>**3.1. Caso de uso básicos**

Para los siguientes casos de uso, el usuario solo usará una primitiva con sus correspondientes argumentos para poder llevarlo a cabo.

### <span id="page-8-1"></span>**3.1.1. Graficar poliedro regular**

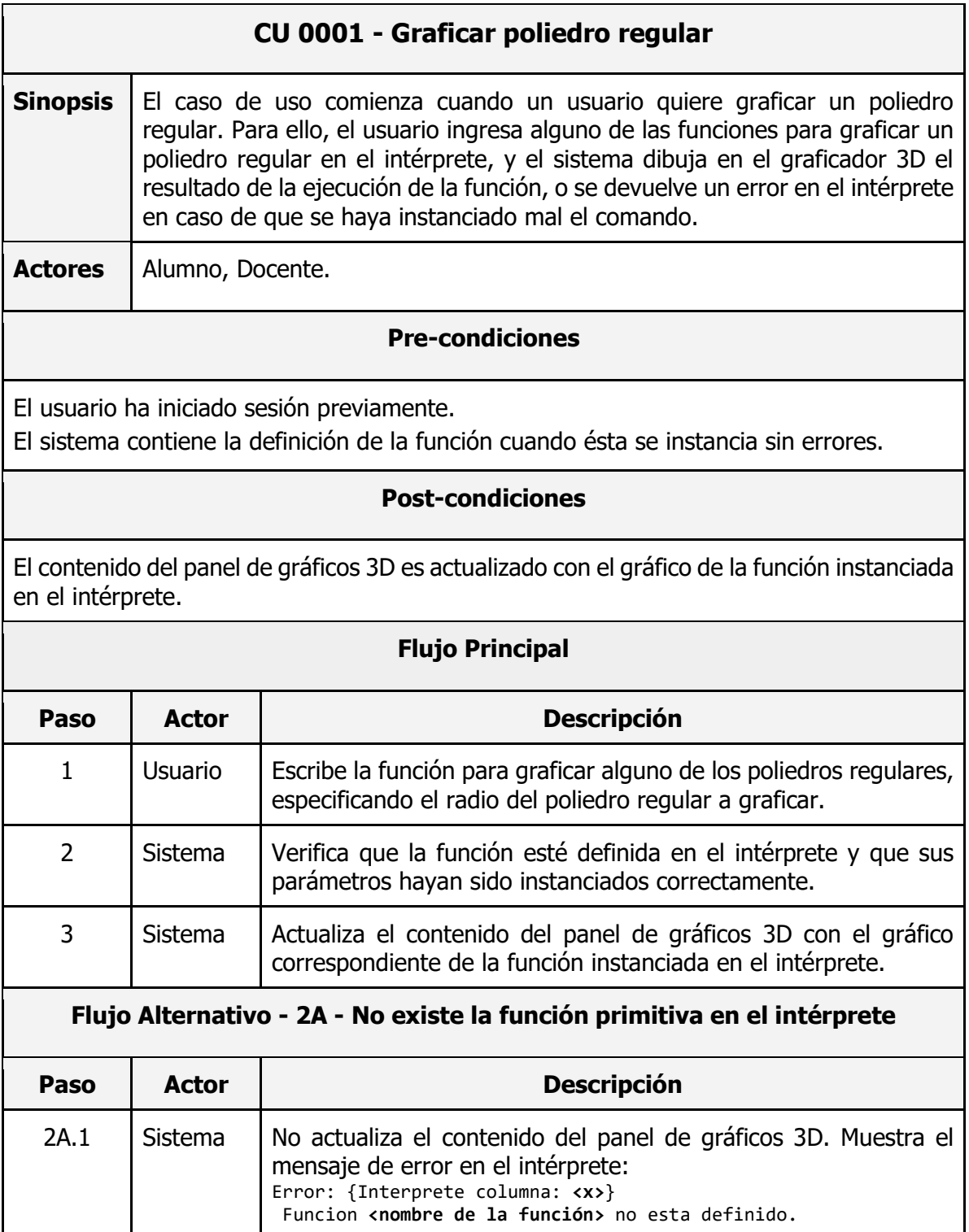

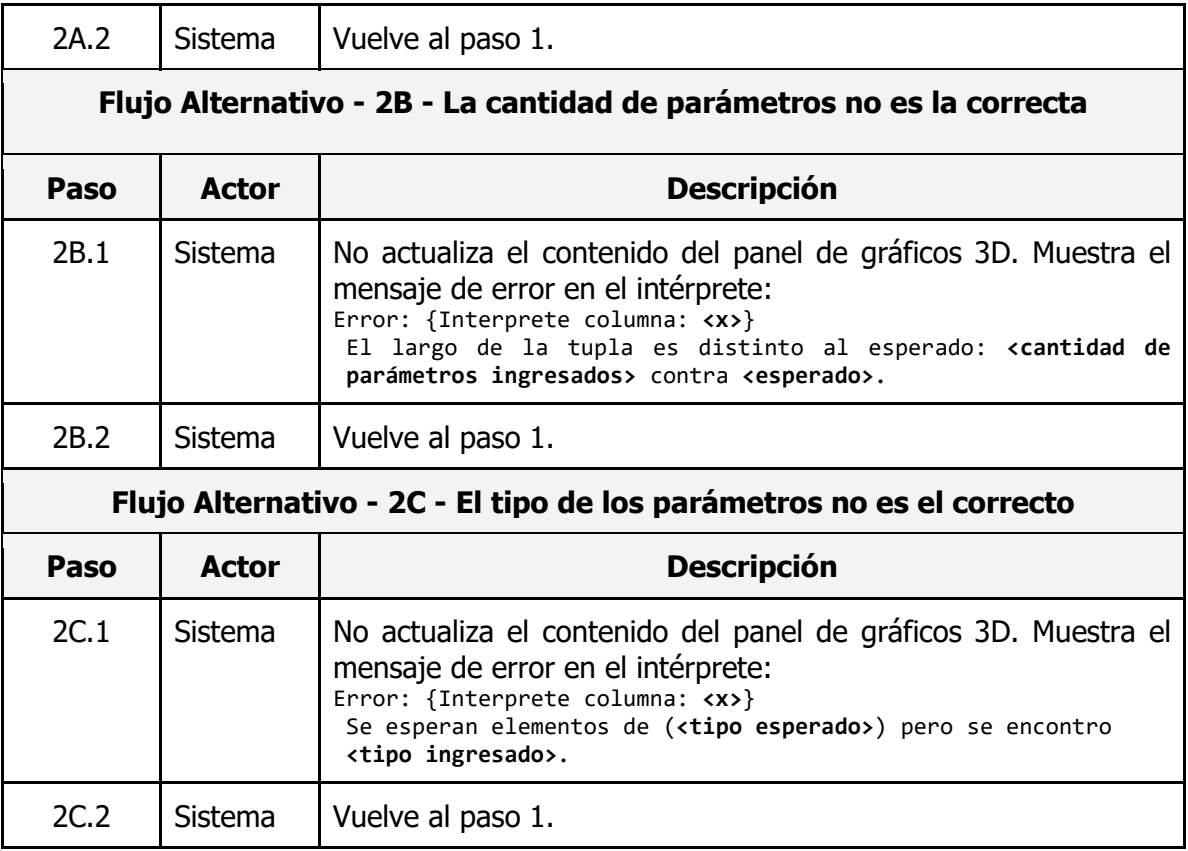

## <span id="page-10-0"></span>**3.2. Caso de uso en el despliegue del menú de**

### **configuración**

Para los siguientes casos de uso, el usuario solo usará el menú de configuración de las figuras 3D para poder llevarlo a cabo.

#### <span id="page-10-1"></span>**3.2.1. Visualizar aristas de figuras 3D**

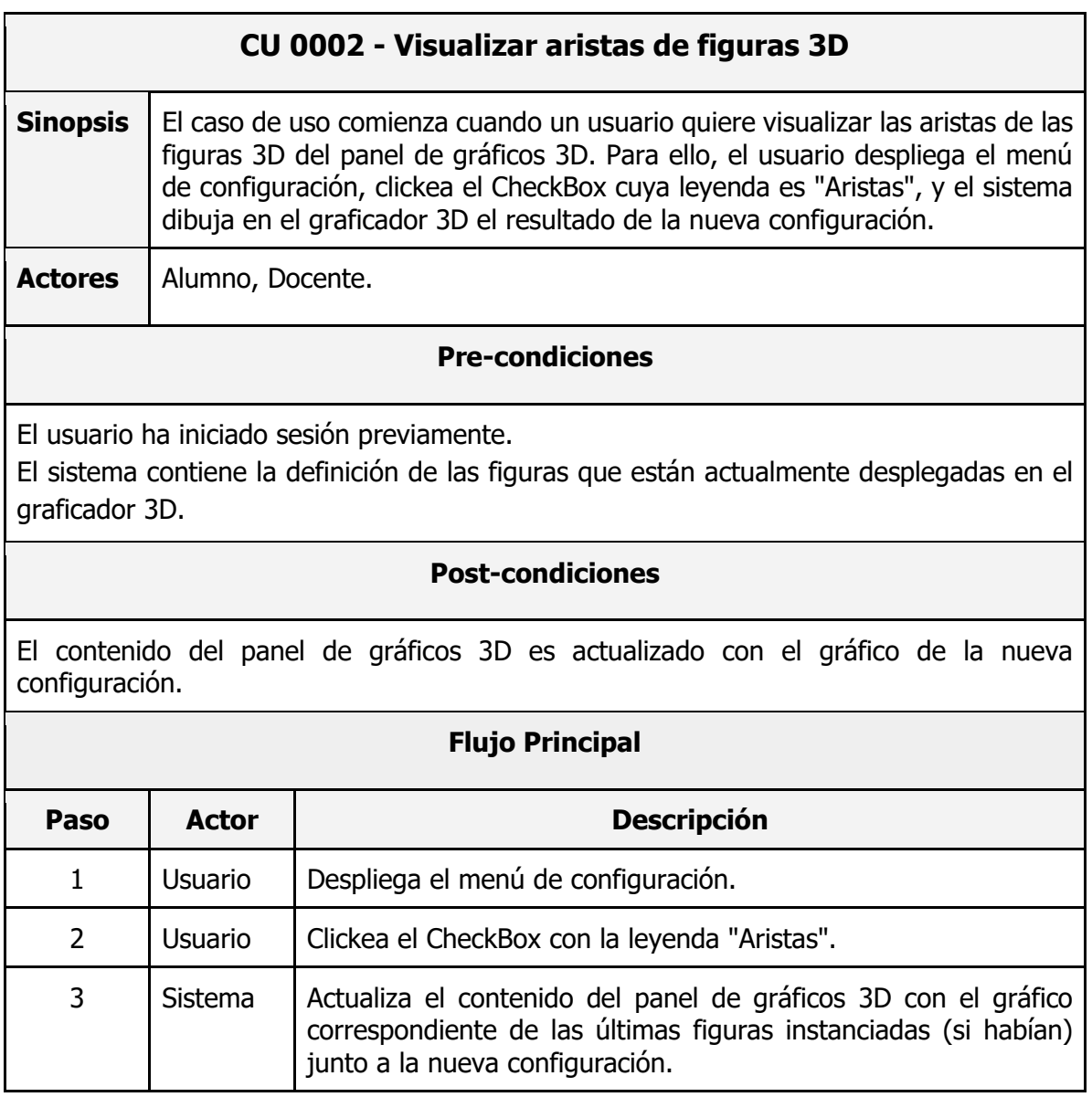

## <span id="page-11-0"></span>**3.2.2. Visualizar otra información de figuras 3D**

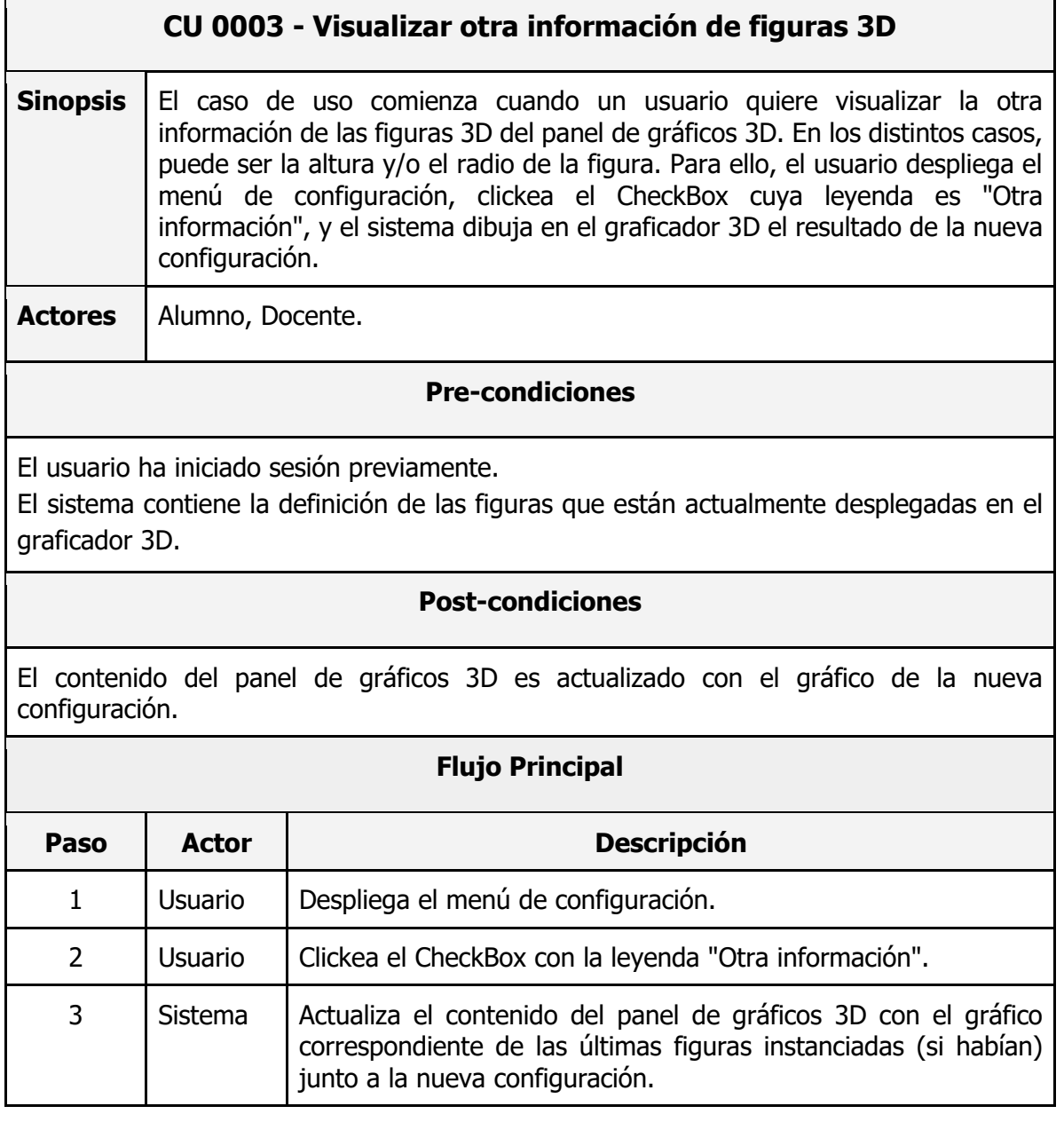

# <span id="page-12-0"></span>**3.2.3. Visualizar vértices de figuras 3D**

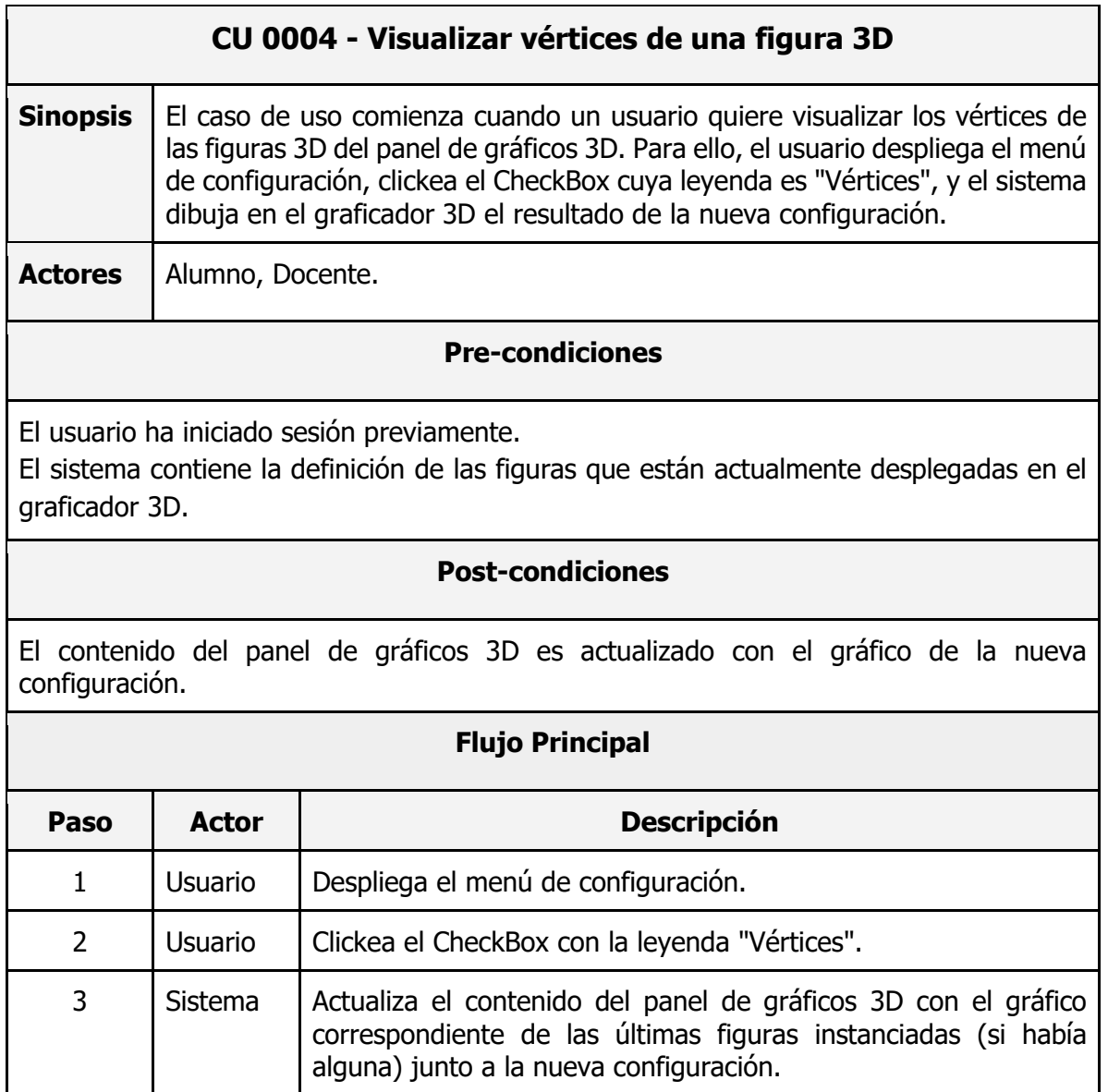

### <span id="page-13-0"></span>**3.3. Casos de uso resultado de la programación**

Para los siguientes casos de uso, el usuario tiene que componer funciones para poder llevarlos a cabo.

#### <span id="page-13-1"></span>**3.3.1. Configurar transparencia de una figura 3D**

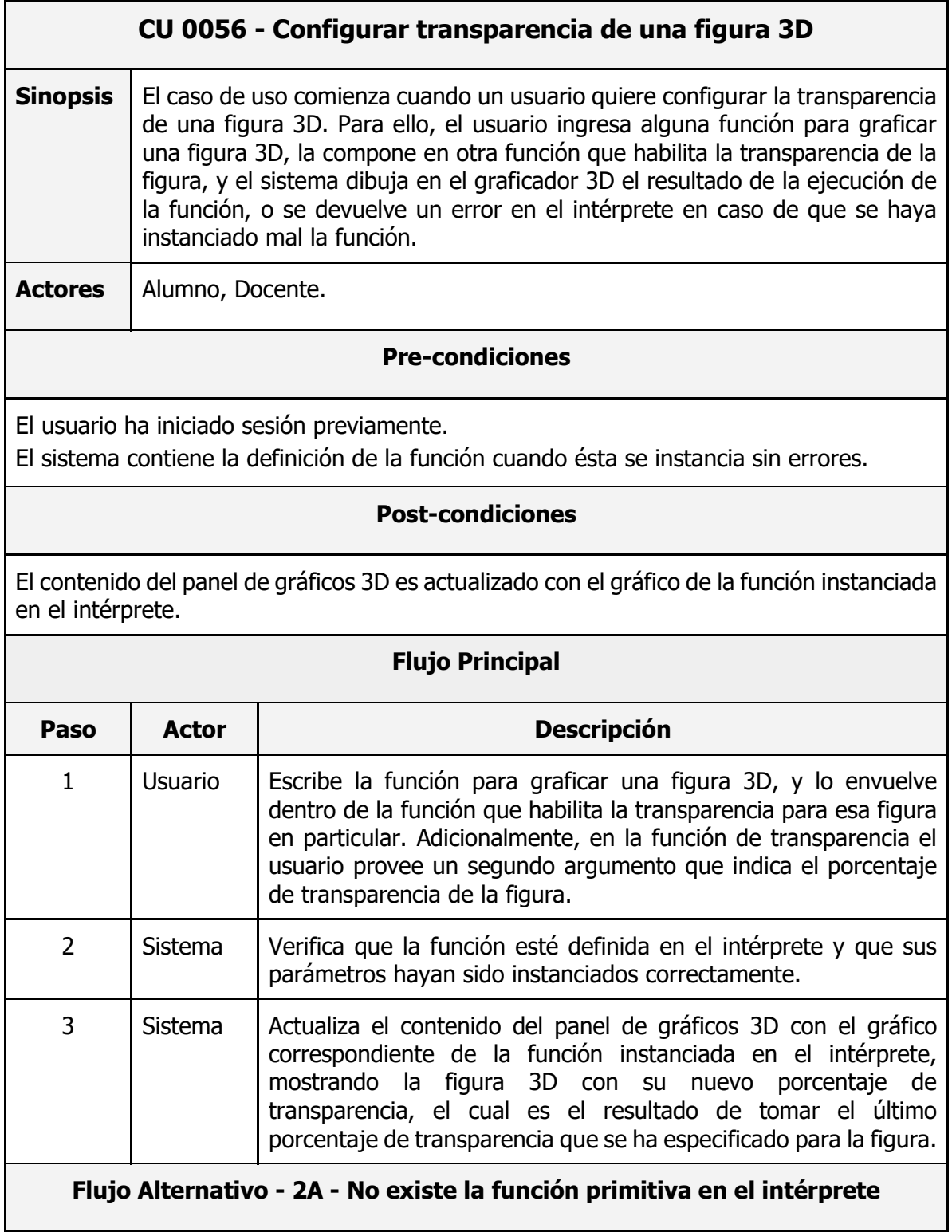

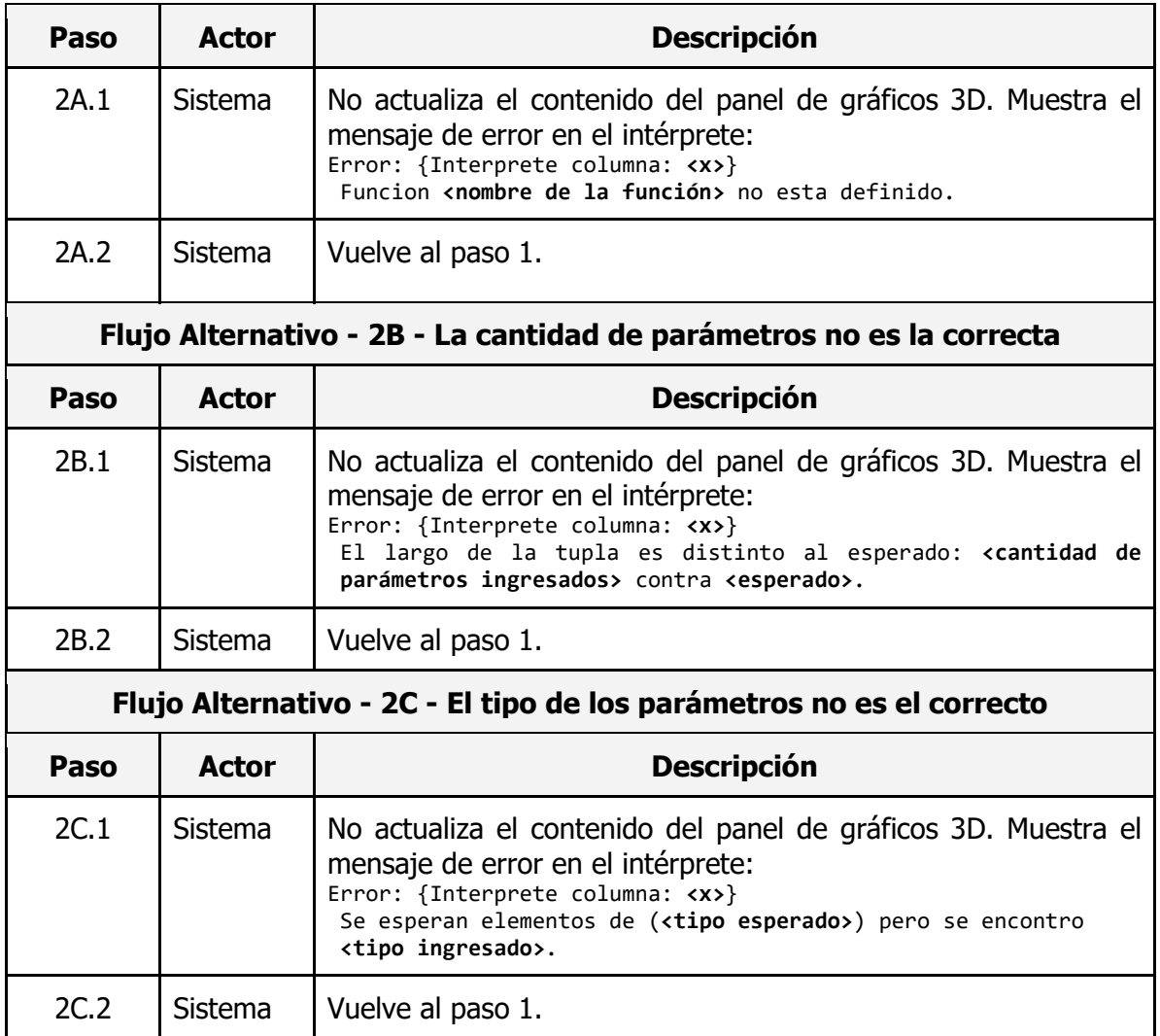

#### <span id="page-15-0"></span>**3.3.2. Crear una figura 3D mediante dos polígonos**

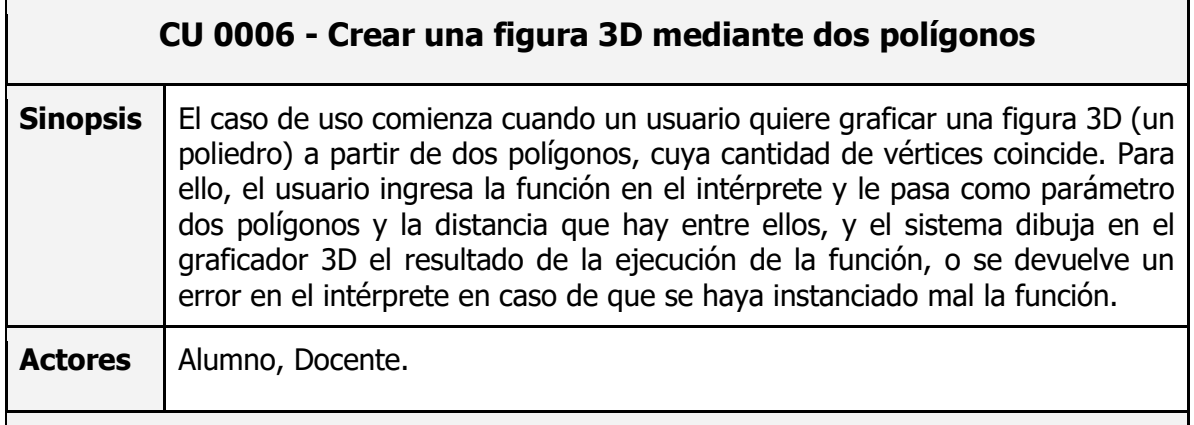

#### **Pre-condiciones**

El usuario ha iniciado sesión previamente.

El sistema contiene la definición de la función cuando ésta se instancia sin errores.

#### **Post-condiciones**

El contenido del panel de gráficos 3D es actualizado con el gráfico de la función instanciada en el intérprete.

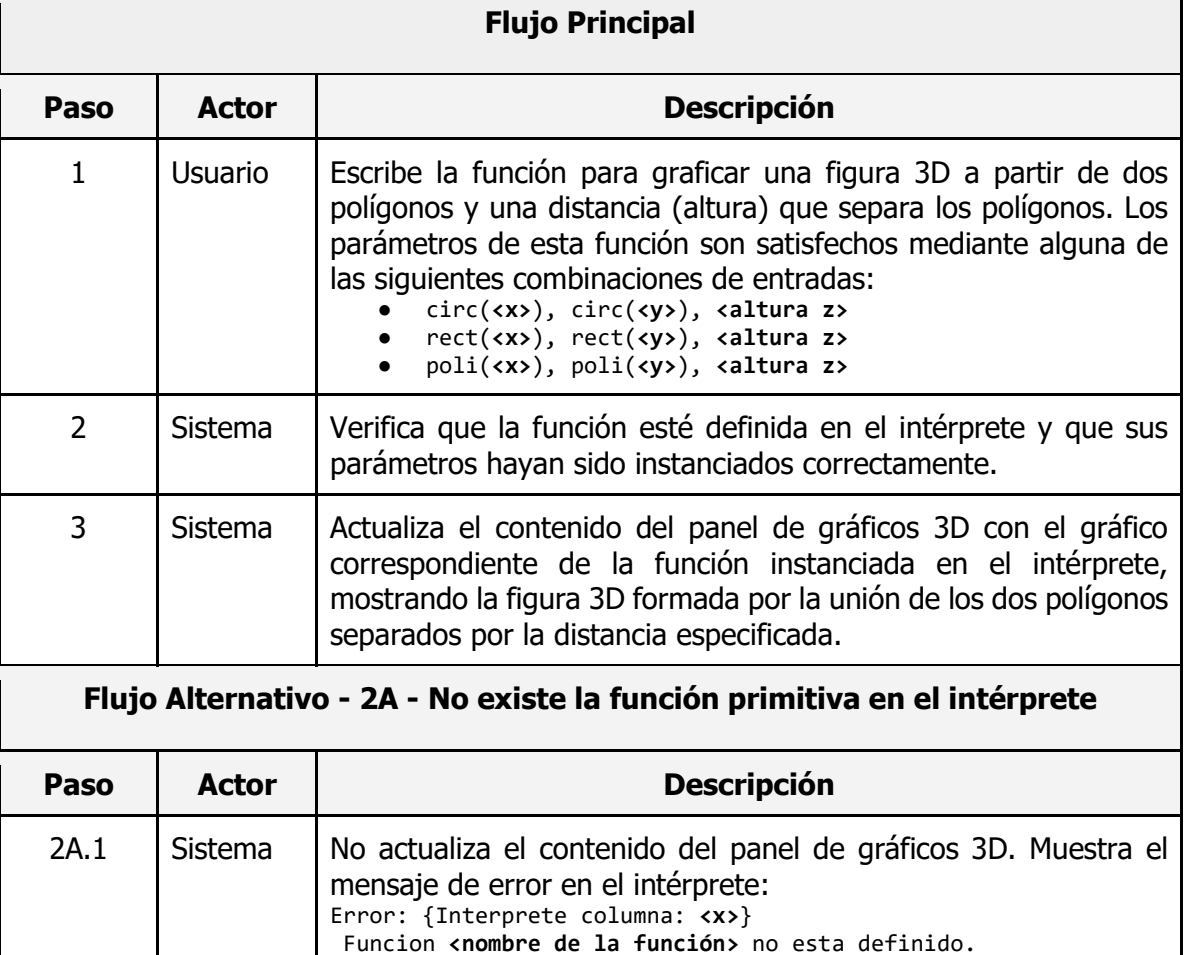

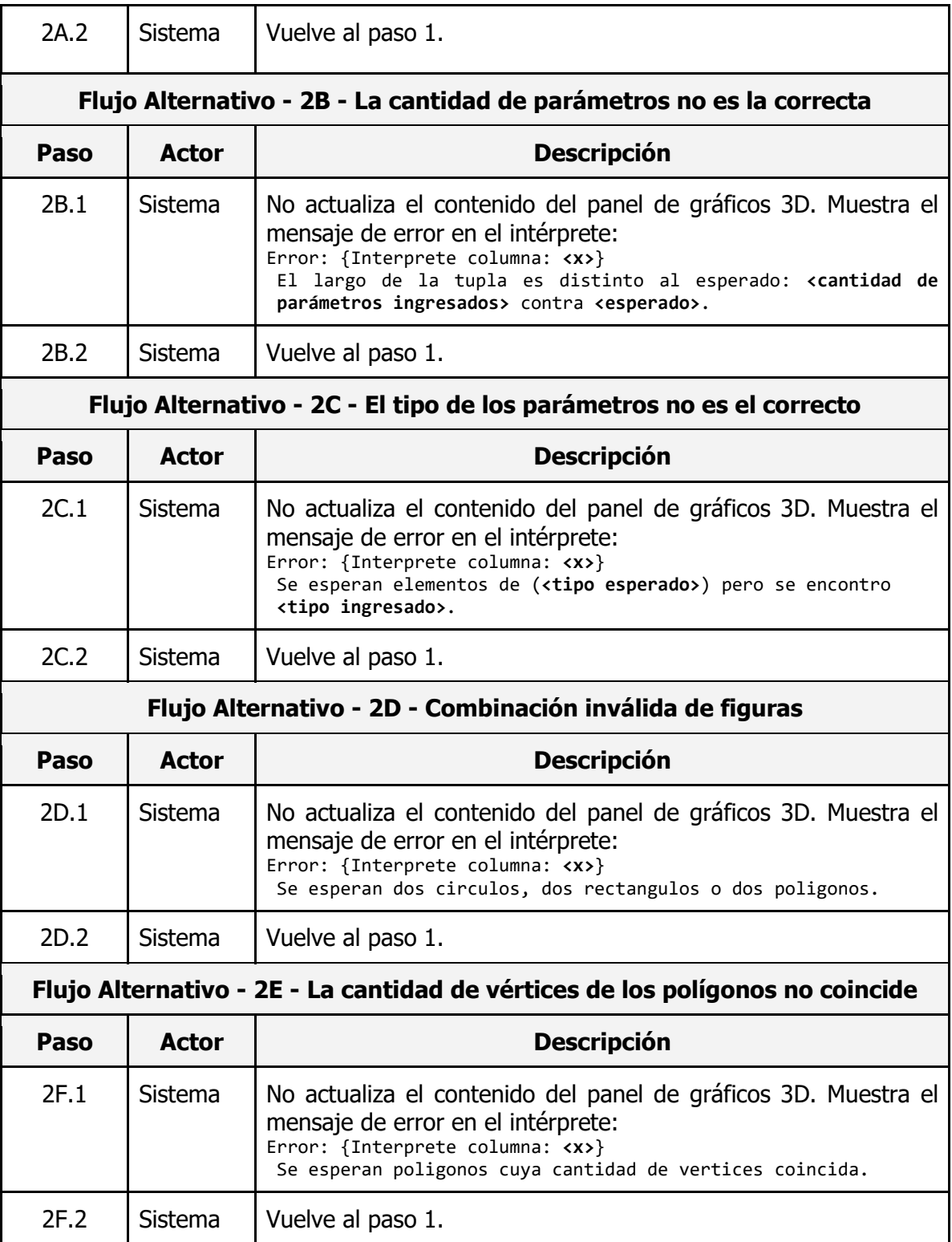

### <span id="page-17-0"></span>**4. Requerimientos a futuro**

A continuación, se detalla una lista de requerimientos a futuro que fueron analizados en su momento, pero que, en acuerdo con el cliente, se decidió dejarlos fuera del alcance de este proyecto:

- Poder configurar el grosor de las aristas y de las líneas que componen la "otra información" de las figuras (líneas interiores punteadas). Este es un requerimiento complicado de implementar dada la arquitectura actual del graficador 3D, ya que el mismo usa el motor de renderizado WebGL -porque fue el que dio mejores resultados cuando se planteó la arquitectura del graficador- y no es posible configurar el grosor de las aristas de manera nativa con este motor [10].
- Poder ver la "red" de las figuras. Un ejemplo de esto se encuentra en la Figura 4.1.
- Cuando se configura el mostrar las aristas de una figura, las aristas que aparecen por detrás de una superficie que aparezca como punteadas. En otras palabras, proyectar líneas punteadas sobre las aristas que aparecen por detrás de un cuerpo. Un ejemplo de esto se encuentra en la Figura 4.1.
- Poder saber el volumen y el área de una figura, ya sea al pasar el mouse sobre la figura en particular, o mediante el despliegue de un menú en el graficador con esta información para todas las figuras.
- Dar la opción de usar un sistema de iluminación en el graficador, para que las figuras tengan una visualización con parámetros físicos con respecto a la luz (sombra proyectada, luz difusa); más cercano a la realidad.

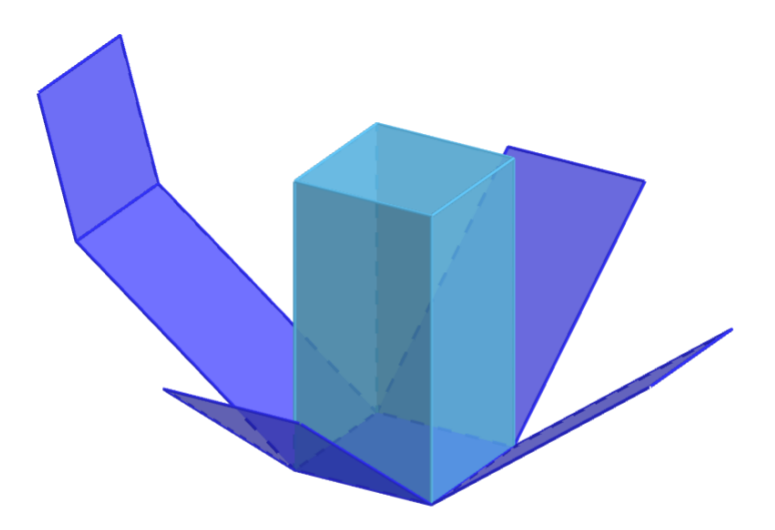

Figura 4.1: Prisma con su "red" y líneas punteadas detrás de la superficie.

# <span id="page-18-0"></span>**Referencias**

[1] Google. (2023). Requisitos mínimos para usar Google Chrome <https://support.google.com/chrome/a/answer/7100626?hl=es-419>

[2] Mozilla. (2023). Requisitos mínimos para usar Mozilla Firefox <https://www.mozilla.org/en-US/firefox/104.0.1/system-requirements/>

[3] Opera. (2023). Requisitos mínimos para usar Opera <https://www.opera.com/es-419/download/requirements>

[4] Fryd, Lensco. (2023). Soporte de navegadores Web para usar gráficos SVG <https://caniuse.com/?search=SVG>

[5] Fryd, Lensco. (2023). Soporte de navegadores Web para usar gráficos WebGL <https://caniuse.com/?search=webgl>

[6] Fryd, Lensco. (2023). Soporte de navegadores Web para usar API WebSocket <https://caniuse.com/?search=web%20socket>

[7] Rey, D., Fiagian, I., Rosano, L. (2019). Representación gráfica interactiva de funciones matemáticas, figuras geométricas y animaciones en la Web, página 11. [https://gitlab.fing.edu.uy/matefun/Frontend/-](https://gitlab.fing.edu.uy/matefun/Frontend/-/wikis/uploads/4a9f5d4a3ee140511353e54f4f27e1c4/Matefun__1_.pdf) [/wikis/uploads/4a9f5d4a3ee140511353e54f4f27e1c4/Matefun\\_\\_1\\_.pdf](https://gitlab.fing.edu.uy/matefun/Frontend/-/wikis/uploads/4a9f5d4a3ee140511353e54f4f27e1c4/Matefun__1_.pdf)

[8] Microsoft. (2023). Descarga de Internet Explorer [https://support.microsoft.com/en-us/windows/internet-explorer-downloads](https://support.microsoft.com/en-us/windows/internet-explorer-downloads-d49e1f0d-571c-9a7b-d97e-be248806ca70)[d49e1f0d-571c-9a7b-d97e-be248806ca70](https://support.microsoft.com/en-us/windows/internet-explorer-downloads-d49e1f0d-571c-9a7b-d97e-be248806ca70)

[9] Rey, D., Fiagian, I., Rosano, L. (2019). Representación gráfica interactiva de funciones matemáticas, figuras geométricas y animaciones en la Web, página 48. [https://gitlab.fing.edu.uy/matefun/Frontend/-](https://gitlab.fing.edu.uy/matefun/Frontend/-/wikis/uploads/4a9f5d4a3ee140511353e54f4f27e1c4/Matefun__1_.pdf) [/wikis/uploads/4a9f5d4a3ee140511353e54f4f27e1c4/Matefun\\_\\_1\\_.pdf](https://gitlab.fing.edu.uy/matefun/Frontend/-/wikis/uploads/4a9f5d4a3ee140511353e54f4f27e1c4/Matefun__1_.pdf)

[10] Three.js. Limitaciones de la configuración del grosor de las aristas usando **WebGL** 

<https://threejs.org/docs/#api/en/materials/LineBasicMaterial.linewidth>